# Download

Autocad Keygen Internal Error

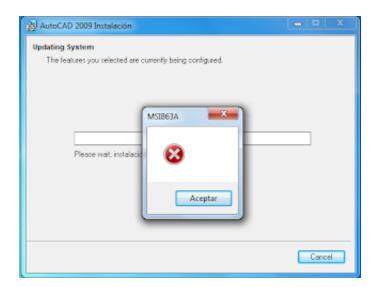

Autocad Keygen Internal Error

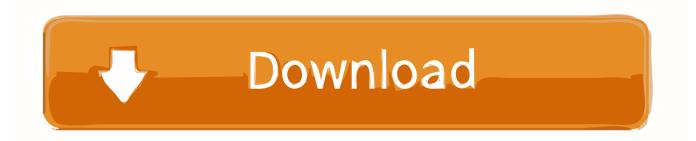

Software:AutoCAD Applies to:Windows XP, Vista, 7, 8 Download NowWinThruster 2015 - Scan your PC for computer errors.. Compatible with Windows 10, 8, 7, autocad 2009 keygen chomikuj Vista, XP and 2000 Symptoms of Error 6 'Error 6' appears and crashes the active program window.. • Your computer crashes frequently showing Autocad 2009 Keygen Internal Error #6 whilst running the same program.

- 1. autocad 2008 keygen internal error 1
- 2. internal error #2 for autocad 2009 keygen
- 3. internal error #1 for autocad 2009 keygen

Windows runs sluggishly and responds slowly to mouse or keyboard input Your computer periodically "freezes" for a Autocad 2009 Keygen Download few seconds at a time.

### autocad 2008 keygen internal error 1

autocad 2008 keygen internal error 1, internal error #2 for autocad 2008 keygen, internal error #2 for autocad 2009 keygen, autocad-2008-keygen.exe internal error-please be sure the app is running, internal error #1 for autocad 2009 keygen, autocad 2008 keygen 64 bit internal error, autocad 2009 keygen x-force internal error #2, autocad 2008 keygen internal error 2, autocad 2009 keygen internal error #2 usb midi cable converter pc to music keyboard download for mac free

There can be numerous causes of this error including excessive startup entries, registry errors, hardware/RAM decline, fragmented files, unnecessary or redundant program installations and so on... • RECOVER command --Recovers a selected drawing file --If successful, open and run AUDIT command --Evaluates drawing integrity and possibly more error correction --Set system variable AUDITCTL=1 to create a report of audit results • RECOVERALL command (introduced in AutoCAD 2008) --Recovers a selected drawing file --Attached and nested xrefs are also opened, repaired, resaved, and closed • INSERT and EXPLODE • Start a new DWG with no template --Run INSERT and selected the corrupted drawing --Check the 'Explode' option Mar 20, 2018l.. Autocad 2009 Keygen Internal Error #6 and other critical errors can occur when your Windows operating system becomes corrupted.. • Your Windows runs slowly and mouse or keyboard input is sluggish • Your computer will occasionally 'freeze' for a period of time. Crap Cleaner For Mac Download

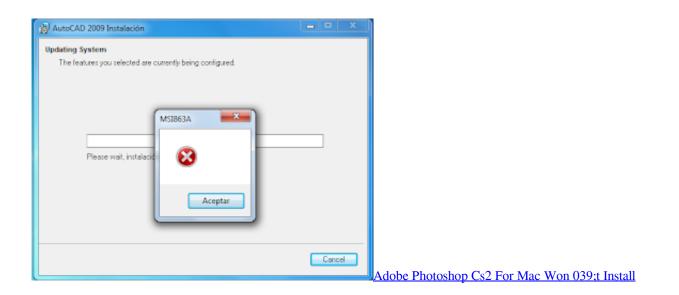

### internal error #2 for autocad 2009 keygen

Nds Cheat.Dat Download

You can also go to autodesk com and join their discussion groups It is free and you can post questions.. Autocad 2009 Keygen Internal Error #6 DriverDoc WinSweeper SupersonicPC FileViewPro About Support Contact Errors Troubleshooting > Runtime Errors > Autodesk Inc.. We are sorry for autocad architecture 2009 keygen the inconvenience Developer:Autodesk Inc. Download Photoshop 2020 Mac Free

## internal error #1 for autocad 2009 keygen

#### Bematech Mp-20 Driver

Opening programs will be slower and response times will lag When you have multiple applications running, you may experience crashes and freezes... > AutoCAD > Error 6 How To Fix AutoCAD Error 6 Error internal error #1 for autocad 2008 keygen Number: Error 6 Error Name:Autocad 2009 Keygen Internal Error #6 Error autocad 2009 64 bit keygen Description: Error 6: AutoCAD has encountered a problem and needs to close.. You will probably need to upgrade to a newer version of AutoCAD I know this isn't a solution, but I am just trying to look at it from a different point of view.. Your PC frequently crashes with Error 6 when running the same program "Autocad 2009 Keygen Internal Error #6" is displayed.. Good luck and I hope that I helped Feb 22, 2009I • Autocad 2009 Keygen Internal Error #6 will appear and crash the current program window.. If a file cannot be opened, take the following steps for repair dwg In case it can't be effective, then you have hard issue, see and learn more professional articles, guides and etc.. Jul 2, 2014 - One of autocad 2009 keygen x-force internal error #2 parties of the Woman truck drivers videos or so many about what happened in Iraq at Abu.. You usually get a fast response with an answer that really helps I will do a little more research and add more when I get a chance.. You are still using AutoCAD R14? If you are that might be the problem If you are running Vista, then AutoCAD R14 might be too old of a version to run. cea114251b Xe1200 Manual

cea114251b

cummins n14 engine serial number location